(50 pts) Approx. 3 days

For the second part of our unit, we'll be getting into Autodesk Inventor and learning how computer models can be made. Some of you will have done this in previous engineering courses like *Engineering & Robotics*, others will be very new to Atuodesk. In either case, we'll have a pretty easy time getting used to the key tools in Autodesk and in making some simple pieces. Our job here will be to make a first practice piece called the "Sketch Plane Cube" by following a tutorial. After that, you'll model every one of your puzzle cube pieces.

- 1. Autodesk Notes watch the *Sketch Plane Tutorial* presentation and take some notes on how to use Autodesk. In addition to walking through the creation of the Sketch Plane Cube, this video also does a good job of pointing out all the important tools that we'll use when making things in Autodesk. Take a full page of notes on Autodesk as you go.
- 2. **Sketch Plane Cube** Following the tutorial instructions in the *Sketch Plane Tutorial* video, create the Sketch Plane Cube in Autodesk. You can follow the directions pretty much exactly as they're outlined in the video, or if you feel pretty confident, you can try and create the Sketch Plane Cube shown at the right with the following parameters:

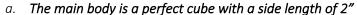

- b. One face (shown as the front) has a 1" x 1" square centered on the face and extruded away from the face by 0.5"
- c. Another face (shown here as the right) has a 1" diameter circle centered on the face and extruded away from the face by 0.5"
- d. The last adjustment (shown here as the top) has a 1" diameter circle extruded down into the cube by 0.5"
- 3. **Puzzle Cube Models** With the Sketch Plane Cube all taken care of, you'll now get out your puzzle cube! If you don't have one, talk to Mr. Benshoof to borrow one. You'll then take every single piece (there are probably 4, 5, or 6) and model them in Autodesk. As you do, you want the following to happen:
  - a. Model EVERY puzzle cube piece in Autodesk as a new "Part"
  - b. Save every puzzle cube piece to your jumpdrive as an .ipt file
  - c. Try and make every piece a different color (this will make the assembly later much easier)

| Part 2: Tasks           | 10 points                             | 8-5 points                 | 4-0 points                  |
|-------------------------|---------------------------------------|----------------------------|-----------------------------|
|                         | + You took a full page of notes on    | - You did take a full page | - Your notes are missing    |
| Autodesk Notes          | how to use Autodesk                   | of notes                   |                             |
|                         | + Your notes include specific details | - Your notes do not        |                             |
|                         | about how to use Autodesk             | address specific tools     |                             |
|                         | + You followed the tutorial to create | - You did not finish your  | - You did not create a      |
| 🕀 First Autodesk Shape  | the complete "Sketch Plane Cube"      | "Sketch Plane Cube"        | "Sketch Plane Cube"         |
| Tutorial                | part                                  | - Your Sketch Plane Cube   | - Your Sketch Plane Cube    |
|                         |                                       | is the wrong shape/size    | is way off-base             |
|                         | 20 points                             | 16-10 points               | 9-0 points                  |
|                         | + You modeled each of your puzzle     | - You modeled most of      | - You only modeled one      |
|                         | cube pieces                           | your puzzle cube pieces    | or two pieces               |
| ① Puzzle Cubes in       | + Every puzzle cube piece is saved as | - Your pieces are not      | - You did not save your     |
| Autodesk                | a separate .ipt file                  | separately colored         | pieces as .ipt files        |
|                         | + All of your puzzle cube pieces are  |                            | - You did not save your     |
|                         | different colors                      |                            | pieces to your jump drive   |
|                         | 10 points                             | 8-5 points                 | 4-0 points                  |
|                         | + You took the quiz by the due date   | N/A                        | - You did not take the quiz |
| ☑ Take the Unit 4 Quiz! | + Your grade is based on number       |                            | by the due date             |
|                         | correct                               |                            |                             |

Unit 4: Modeling Unit Due Date: November 8, 2019